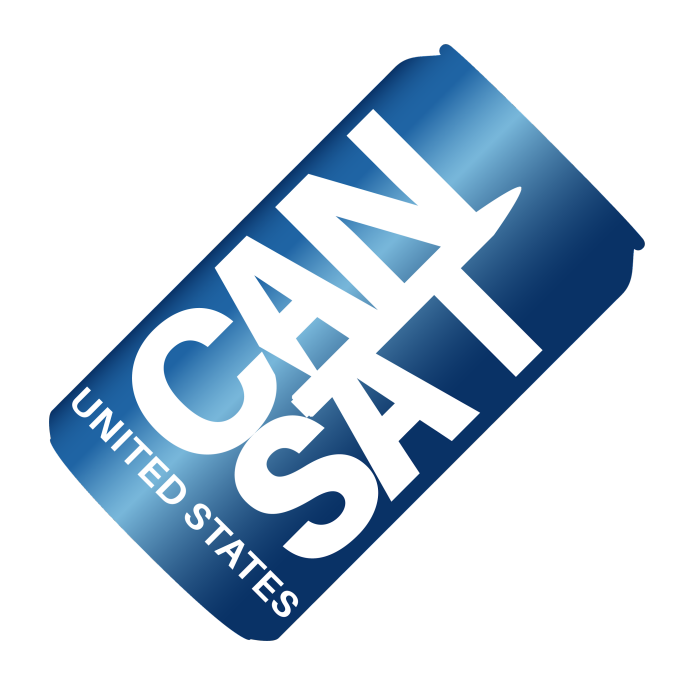

# **CanSat Competition Guide 2023**

# **Planetary Probe Lander Mission**

**Rev 1.0e Nov 25, 2022**

# **Table of Contents**

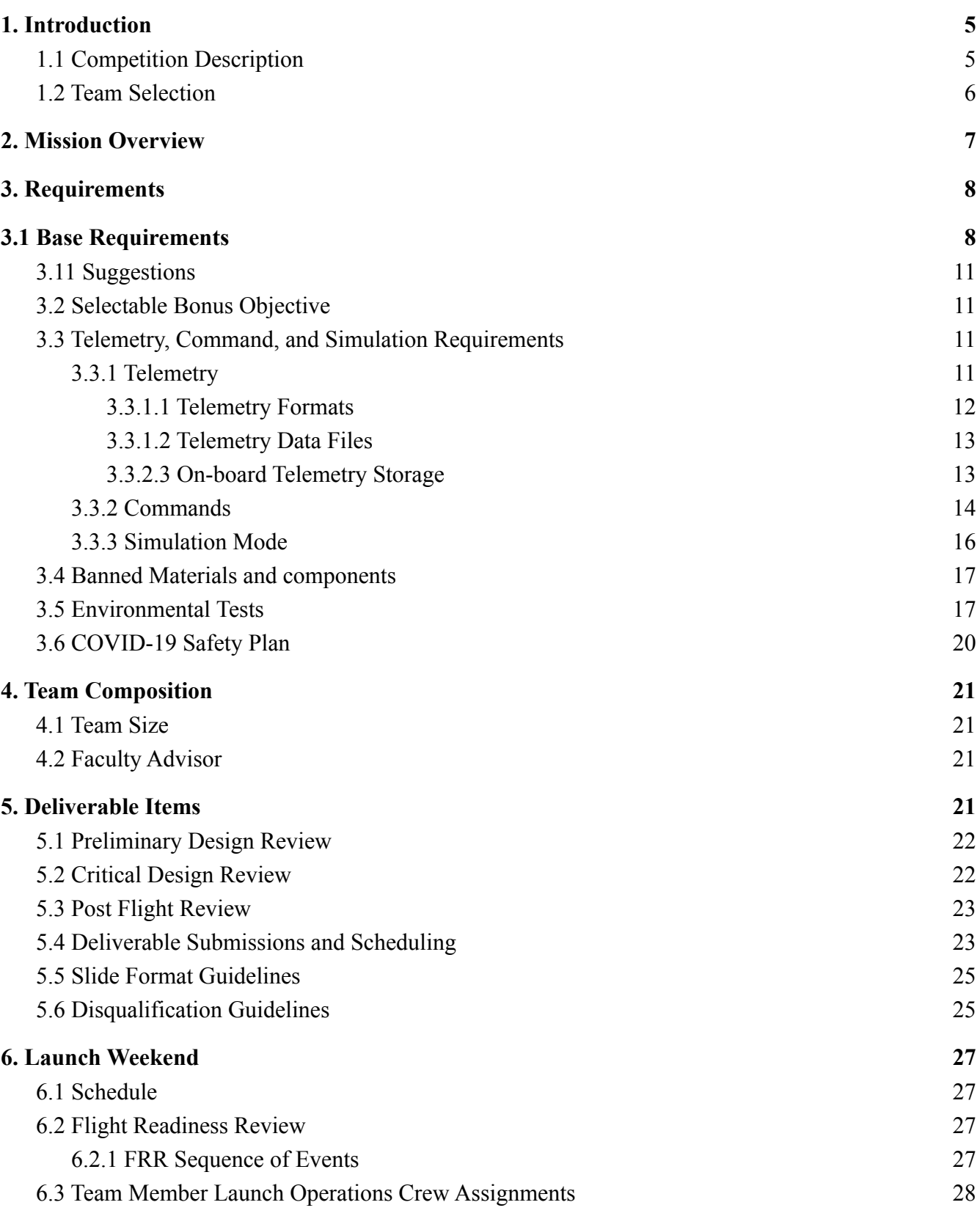

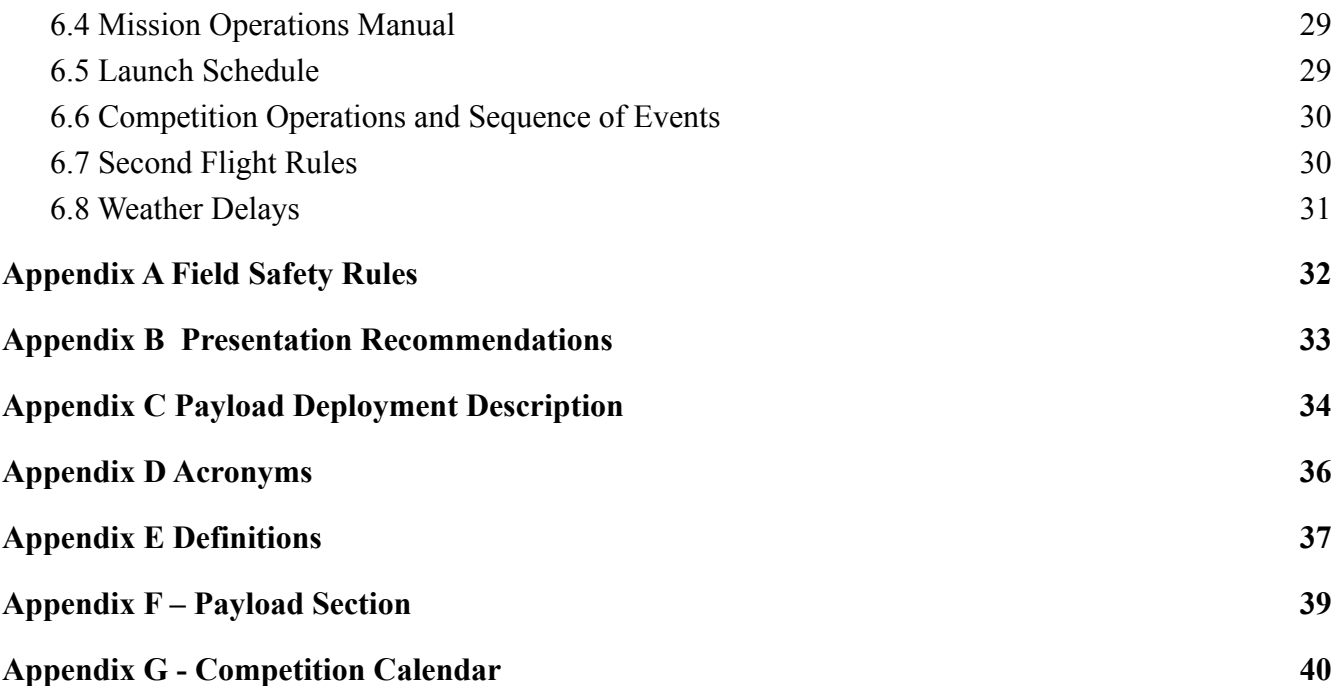

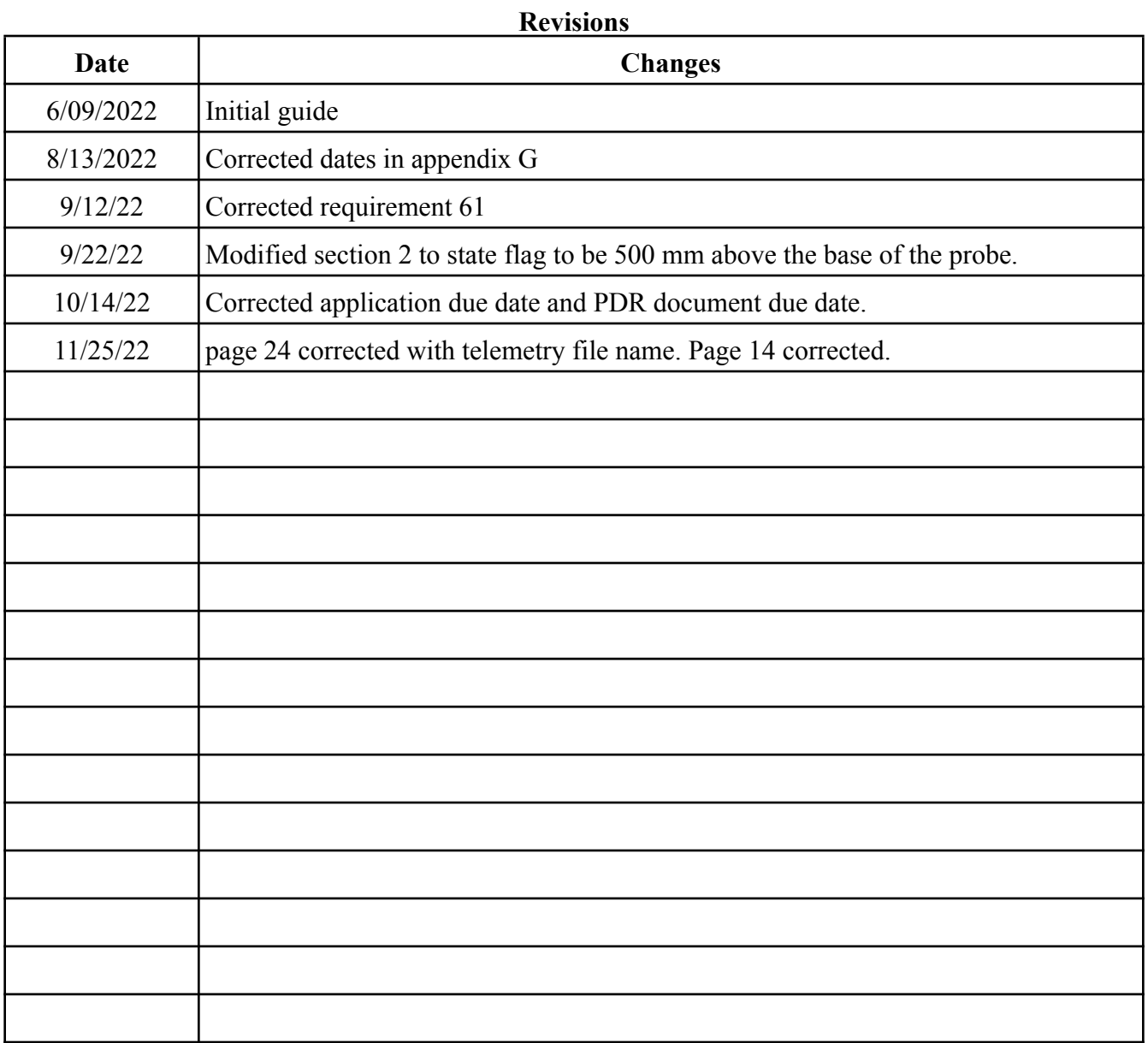

# <span id="page-4-0"></span>**1. Introduction**

The CanSat competition is a design-build-fly competition that provides teams with an opportunity to experience the design life-cycle of an aerospace system. The CanSat competition is designed to reflect a typical aerospace program on a small scale and includes all aspects of an aerospace program from the preliminary design review to post mission review. The mission and its requirements are designed to reflect various aspects of real world missions including telemetry requirements, communications, and autonomous operations. Each team is scored throughout the competition on real-world deliverables such as schedules, design review presentations, and demonstration flights.

# <span id="page-4-1"></span>**1.1 Competition Description**

The competition will proceed during the global pandemic. The competition is planning to have a launch in June for teams to demonstrate their payloads. The competition is also working on alternative plans in the event travel is not allowed or the host site has to cancel the launch. If the launch is not held, remote live demonstrations of the cansat functionality will be performed in place of the launch. Other scored documentation will also be required.

To control the size of the competition, only three teams per school are allowed to apply to the competition. It is recommended that schools hold internal design competitions to determine the three teams to apply. If more than three teams from one school apply, the first three applications received will be accepted.

The competition is in five phases.

Phase one is the application phase. Teams must submit an application and a \$200 competition fee that is non-refundable. The fee is used to offset the cost of rocket motors and other materials. Applications must be submitted by November 4, 2022. Payments will be requested in early November and must be paid by the given due date.

Phase two is the preliminary design. Teams are to develop designs, prototype, test concepts and generate a preliminary design review (PDR) slide package using the provided template. Teams will submit PDR slides only in PDF format at the designated due date. Teams that do not meet the due date or do not submit in the proper PDF format will be dropped from the competition. A schedule will be made available on when to present a subset of the slides. Teams will have a half hour to discuss a subset of the PDR slides via telecon.

After PDR, a total of 40 teams will be invited to the competition.

Phase three is the critical design. Teams will finalize their design and start ordering components, manufacturing parts, test subsystems and start developing the flight unit. Teams will generate a critical design review (CDR) slide package using the provided template. Teams will submit CDR slides only in PDF format at the designated due date. Teams that do not

meet the due date or do not submit in the proper PDF format will be dropped from the competition. A schedule will be made available on when to present a subset of the slides. Teams will have a half hour to discuss a subset of the CDR slides via telecon.

Phase four is the launch weekend. Friday, teams will be scheduled to present their completed CanSat for flight readiness review which must be completed in 30 minutes. The CanSat must be ready to launch at this time. It must be completely assembled and operational. Each team will be scored during the flight readiness review. Teams can only present once at the flight readiness review at their designated time. Teams late for the review will lose points. CanSats must pass the drop test, fit check, and battery verification in order to fly. Multiple attempts at the drop test are allowed until the flight readiness reviews are completed.

Saturday is the launch day where teams will perform final preparations and turn in CanSats by 12:00 hours local time. Launch will start at 13:00 hours local time and continue until all launches are completed. There will be no second flights unless the fault is of the launch provider and there are spare rockets and rocket motors.

Phase five is the Post Flight Review (PFR). Post Flight Review is a 15 minute presentation of the flight results and 5 minutes for questions. Awards will be presented at the end of the post Flight Reviews.

For teams to receive certificates of accomplishment and be considered for awards, they must complete all phases of the competition.

Late submissions will not be accepted for any phase and the team will be dropped from the competition. Internet issues, file issues, email issues, and any other issues will not be considered. **Submit the documents early to be safe.**

All scoring and judging results are final. Scoring is set up to be quantitative with little qualitative scoring to minimize any biases.

The competition is operated by a dedicated group of volunteers who spend their own time supporting various phases of the competition. Some volunteers spend their own funds to attend and support the competition while others are graciously supported by their employers. The competition is designed to provide teams a great educational experience and to minimize the time of the volunteers. Strict due dates, file templates, and file name formats are required. Please follow all due dates and all submission requirements.

### <span id="page-5-0"></span>**1.2 Team Selection**

Team selection will be different. Since the competition is sponsored by US organizations, the competition is now required to include at least 20 US teams. During the application phase of the competition, up to 20 teams per country can participate. If more than 20 apply per country, a random selection will be made for the 20 teams per country.

For the top 40 selection, 20 teams are required to be from the US. The remaining 20 teams can be from other countries. Teams from each country will be ranked only among their country. Then the top scoring teams from each country will be selected in a round robin method. The top team from each country will be selected in the first round, then the next top team from each country will be selected in the second round and the selection is repeated until 28 teams are selected. This will create the greatest diversity in teams and allow more countries to participate.

# <span id="page-6-0"></span>**2. Mission Overview**

The mission is to simulate the landing sequence of a planetary probe.

Design a Cansat that shall consist of a container and a probe. The Cansat shall be launched to an altitude ranging from 670 meters to 725 meters above the launch site and deployed near apogee (peak altitude). Orientation of deployment is not controlled and is very violent with large shock forces. The Cansat must survive the forces incurred at launch and deployment.

Once the Cansat is deployed from the rocket, the Cansat shall descend using a parachute at a rate of 15 m/s. At 500 meters, the Cansat shall release a probe that shall open a heat shield that will also be used as an aerobraking device with a descent rate of 20 meters/second or less. A parachute, streamer, parafoil or similar device shall not be used with the heat shield. When the probe reaches 200 meters, the probe shall deploy a parachute and slow the descent rate to 5 meters/second. Once the probe has landed, it shall attempt to upright itself and raise a flag 500 mm above the base of the probe when the probe is in the upright position. A video camera shall be included and point toward the ground during descent.

https://scitechdaily.com/foldable-heat-shield-could-help-nasa-explore-the-solar-system/

# <span id="page-7-0"></span>**3. Requirements**

# <span id="page-7-1"></span>**3.1 Base Requirements**

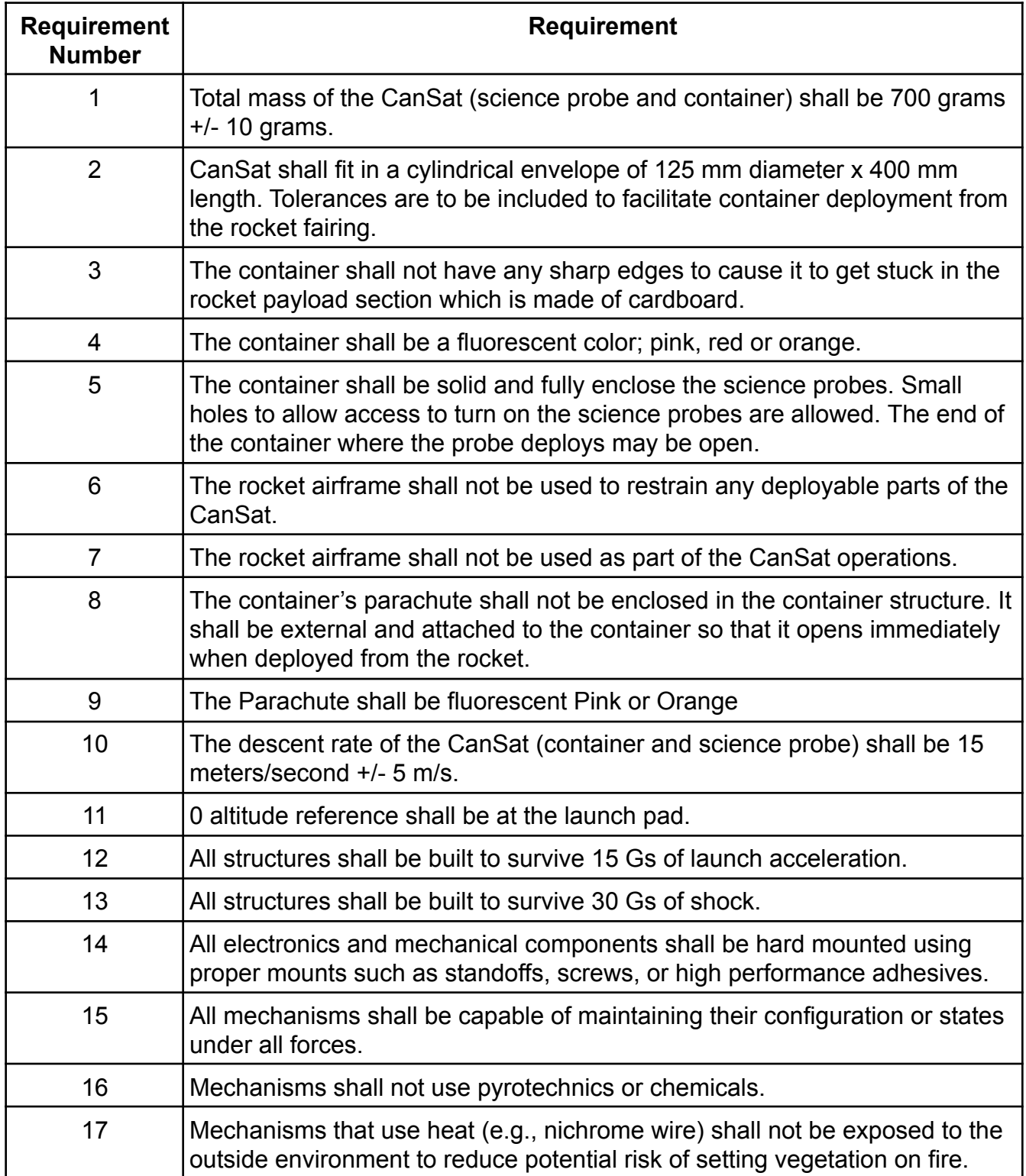

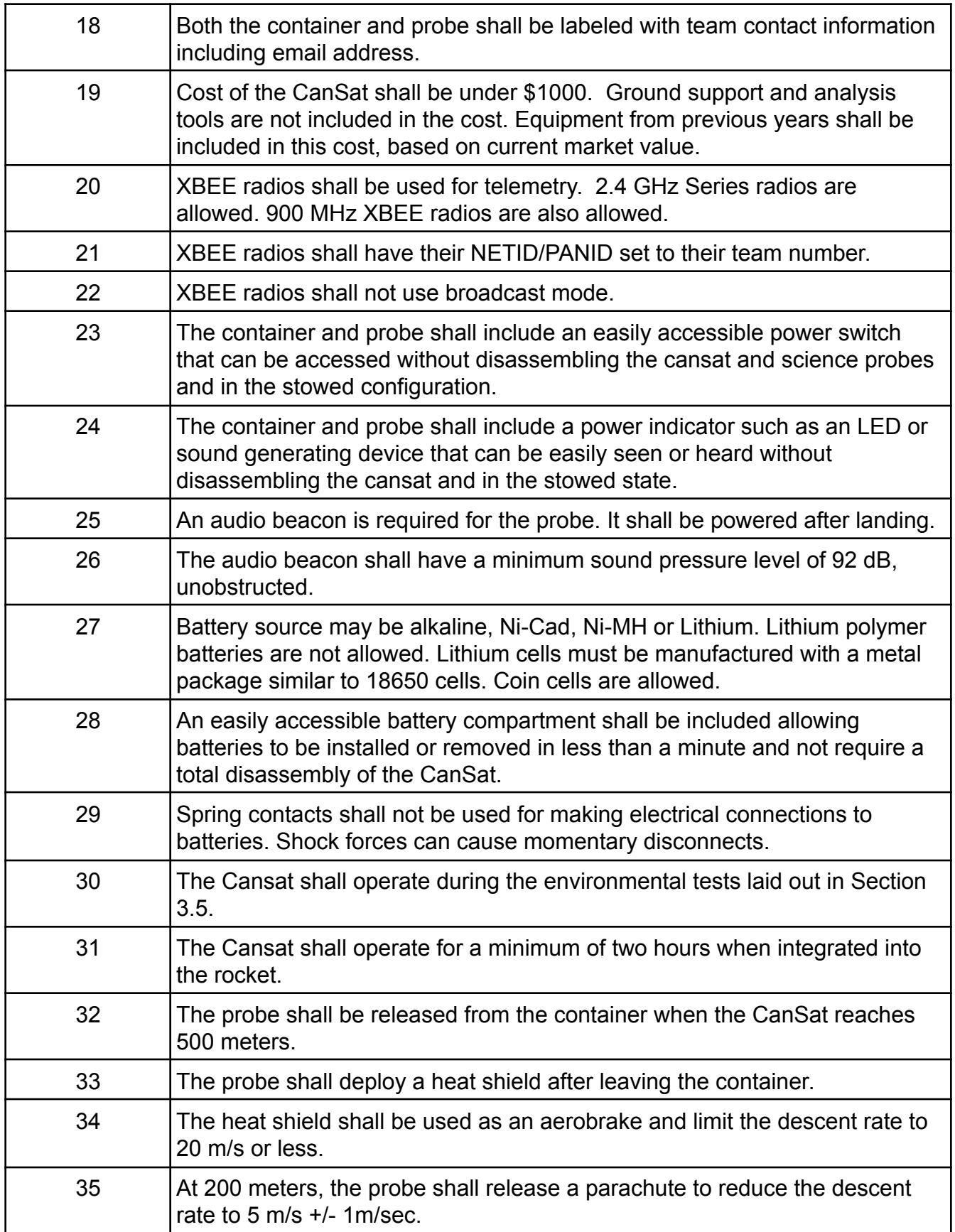

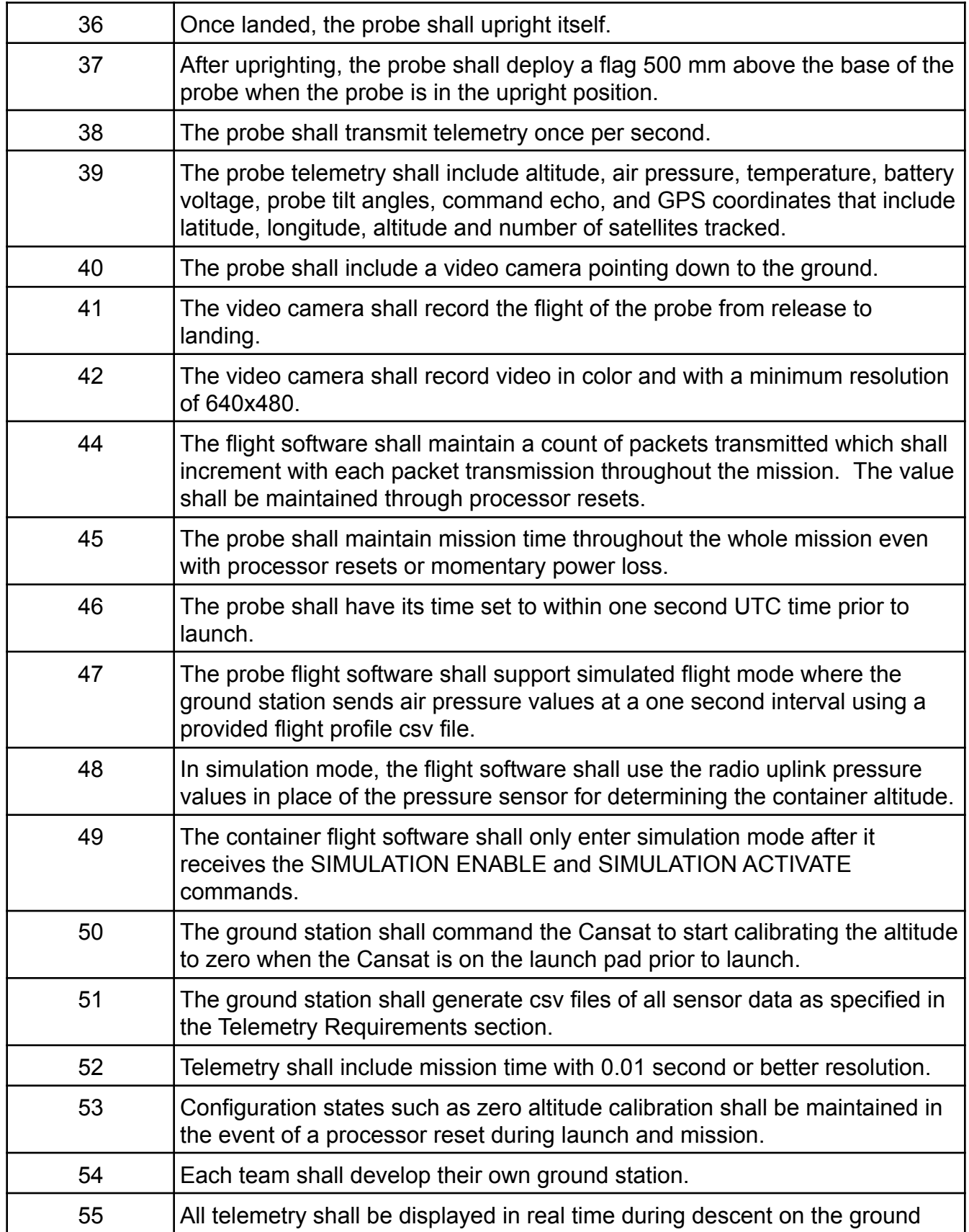

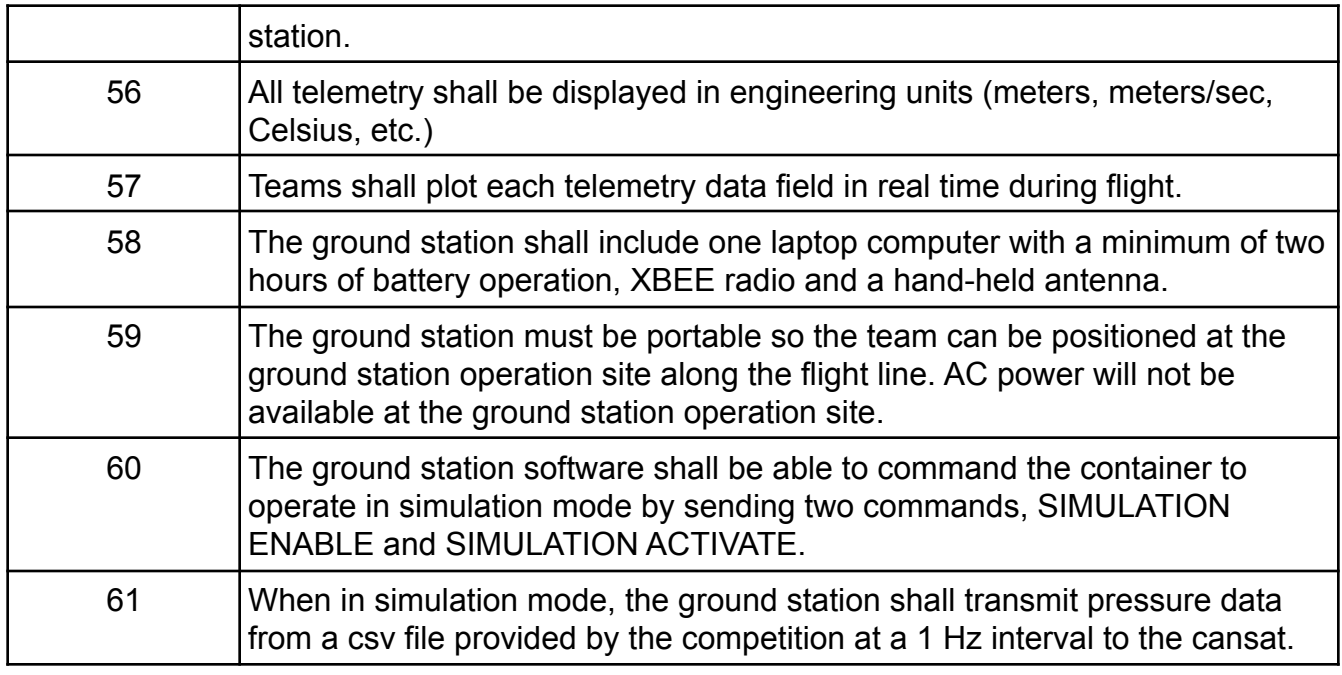

#### <span id="page-10-0"></span>*3.11 Suggestions*

Based on last year's competition, it is recommended that Matlab not be used for the ground station software. Teams who used Matlab had internet connectivity issues, lag in capturing data and updating plots. The program is too bloated for real time operations.

#### <span id="page-10-1"></span>*3.2 Selectable Bonus Objective*

A video camera shall be integrated into the container and point toward the probe. The camera shall record the event when the probe is released from the container. Video shall be in color with a minimum resolution of 640x480 pixels and a minimum of 30 frames per second. The video shall be recorded and retrieved when the container is retrieved.

#### <span id="page-10-2"></span>*3.3 Telemetry, Command, and Simulation Requirements*

#### **3.3.1 Telemetry**

<span id="page-10-3"></span>Upon power up, the CanSat shall collect the required telemetry at a one (1) Hz sample rate and transmit the telemetry data to the ground station.

The ASCII format of the telemetry packets are described below. Each telemetry field is delimited by a comma, and each telemetry packet is concluded by a single carriage return character. No comma (',') characters should be part of the data fields -- commas are delimiters only.

#### **3.3.1.1 Telemetry Formats**

<span id="page-10-4"></span>The CanSat telemetry packet format to be transmitted at one (1) Hz is as follows:

**TEAM\_ID, MISSION\_TIME, PACKET\_COUNT, MODE, STATE, ALTITUDE, HS\_DEPLOYED, PC\_DEPLOYED, MAST\_RAISED, TEMPERATURE, VOLTAGE, GPS\_TIME, GPS\_ALTITUDE, GPS\_LATITUDE, GPS\_LONGITUDE, GPS\_SATS, TILT\_X, TILT\_Y, CMD\_ECHO [,,OPTIONAL\_DATA]**

The telemetry data fields are to be formatted as follows:

- 1. **TEAM\_ID** is the assigned four digit team identification number. E.g., imaginary team '1000'.
- 2. **MISSION\_TIME** is UTC time in format **hh:mm:ss.ss**, where hh is hours, mm is minutes, and ss.ss is seconds (including hundredths of a second). E.g., '13:14:02.22' indicates 1:14:02.22 PM.
- 3. **PACKET\_COUNT** is the total count of transmitted packets since turn on, which is to be reset to zero by command when the CanSat is installed in the rocket on the launch pad at the beginning of the mission and maintained through processor reset.
- 4. **MODE** = 'F' for flight mode and 'S' for simulation mode.
- 5. **STATE** is the operating state of the software. (e.g., LAUNCH\_WAIT, ASCENT, ROCKET\_SEPARATION, DESCENT, HS\_RELEASE, LANDED, etc.). Teams may define their own states. This should be a human readable description as the judges will review it after the launch in the .csv files.
- 6. **ALTITUDE** is the altitude in units of meters and must be relative to ground level at the launch site. The resolution must be 0.1 meters.
- 7. **HS** DEPLOYED = 'P' indicates the Probe with heat shield is deployed, 'N' otherwise.
- 8. **PC\_DEPLOYED** = 'C' indicates the Probe parachute is deployed (at 200 m), 'N' otherwise.
- 9. **MAST RAISED** = 'M' indicates the flag mast has been raised after landing, 'N' otherwise.
- 10.**TEMPERATURE** is the temperature in degrees Celsius with a resolution of 0.1 degrees.
- 11. **VOLTAGE** is the voltage of the CanSat power bus with a resolution of 0.1 volts.
- 12. **GPS\_TIME** is the time from the GPS receiver. The time must be reported in UTC and have a resolution of a second.
- 13. **GPS\_ALTITUDE** is the altitude from the GPS receiver in meters above mean sea level with a resolution of 0.1 meters.
- 14. **GPS\_LATITUDE** is the latitude from the GPS receiver in decimal degrees with a resolution of 0.0001 degrees North.
- 15. **GPS LONGITUDE** is the longitude from the GPS receiver in decimal degrees with a resolution of 0.0001 degrees West.
- 16. **GPS SATS** is the number of GPS satellites being tracked by the GPS receiver. This must be an integer.
- 17.**TILT\_X, TILT\_Y** are the angles of the CanSat X and Y axes in degrees, with a resolution of 0.01 degrees, where zero degrees is defined as when the axes are perpendicular to the Z axis which is defined as towards the center of gravity of the Earth.
- 18. CMD ECHO is the text of the last command received and processed by the CanSat. For example, CXON or SP101325. See the command section for details of command formats. Do not include commas characters.
- 19.**[,,OPTIONAL\_DATA]** are zero or more additional fields the team considers important following two commas, which indicates a blank field. This data must follow the same format rules (including use of comma characters ',') to facilitate review of the CSV files by the judges after the mission.

#### **3.3.1.2 Real-Time Telemetry Review on Launch Day**

For past competitions, it has been required that no space character follows the comma characters in the telemetry frame. This year, it is recommended that the fields of the telemetry frame be fixed width fields to be more easily reviewed by field judges during the launch event.

#### **3.3.1.2 Telemetry Data Files**

The received telemetry for the entire mission shall be saved on the ground station computer as comma separated value (.csv) files that will be examined by the competition judges in Excel. The CSV format should be the same as used by export from Excel.

#### *Teams shall provide the CSV file to the judges immediately after the launch operations via USB drive.*

The CSV files shall include a header specifying the name of each field/column of data in the file.

The telemetry data files shall be named as follows:

#### ● **Flight\_<TEAM\_ID>.csv**

where the team id is the four digit team id number. For example: Flight 1000.csv is the required file name for imaginary team 1000.

The ground software shall produce the files, with the correct name, easily from the ground system user interface, and save them to the provided USB memory stick, which is to be given to judges before leaving the launch area.

### **3.3.2.3 On-board Telemetry Storage**

<span id="page-12-0"></span>It is suggested that teams make use of onboard data storage as backup in case of radio failure. Only the transmitted telemetry is examined and scored on flight day; however, the <span id="page-13-0"></span>backup data can be used when preparing the Post Flight Review presentation.

#### **3.3.2 Commands**

The Container shall receive and process the following commands from the Ground Station:

#### **CX - Payload Telemetry On/Off Command**

#### CMD,<TEAM\_ID>,CX,<ON\_OFF>

Where:

- 1. CMD and CX are static text.
- 2. <TEAM ID> is the assigned team identification.
- 3. <ON\_OFF> is the string 'ON' to activate the Container telemetry transmissions and 'OFF' to turn off the transmissions.

Example: The command CMD,1000,CX,ON activates Container telemetry transmission, assuming the team id is 1000.

#### **ST - Set Time**

CMD,<TEAM\_ID>,ST,<UTC\_TIME>|GPS

Where:

- 4. CMD and ST are static text.
- 5. <TEAM ID> is the assigned team identification.
- 6. <UTC\_TIME>|GPS is UTC time in the format hh:mm:ss or 'GPS' which sets the flight software time to the current time read from the GPS module.

Example: The command CMD,1000,ST,13:35:59 sets the mission time to the value given and the command CMD,1000,ST,GPS sets the time to the current GPS time.

*Note: It is recommended that the time be set directly from the Ground System time, in UTC, or from the GPS rather than being typed into the command manually.*

#### **SIM - Simulation Mode Control Command**

CMD,<TEAM\_ID>,SIM,<MODE>

Where:

- 1. CMD and SIM are static text.
- 2. <TEAM\_ID> is the assigned team identification.
- 3. <MODE> is the string 'ENABLE' to enable the simulation mode, 'ACTIVATE' to activate the simulation mode, or 'DISABLE' which both disables and deactivates the simulation mode.

Example: Both the CMD,1000,SIM,ENABLE and CMD,1000,SIM,ACTIVATE commands are required to begin simulation mode.

*Note: It is advised that care be taken to not allow mixing of simulated and actual barometric altitude data. This caused at least one failure in the recent launches.*

#### **SIMP - Simulated Pressure Data (to be used in Simulation Mode only)**

CMD,<TEAM ID>,SIMP,<PRESSURE>

Where:

- 1. CMD and SIMP are static text.
- 2. <TEAM ID> is the assigned team identification.
- 3. <PRESSURE> is the simulated atmospheric pressure data in units of pascals with a resolution of one Pascal.

Example: CMD,1000,SIMP,101325 provides a simulated pressure reading to the Container (101325 Pascals = approximately sea level). Note: this command is to be used only in simulation mode.

*Note: Pressure values in the SIMP profile are not calibrated to be relative to the launch site altitude, but are absolute altitudes above sea level*.

#### **CAL - Calibrate Altitude to Zero**

The CAL command is to be sent when the CanSat is installed on the launch pad and causes the flight software to calibrate the telemetered altitude to 0 meters.

*Note: This command also can be used by the flight software to reset and enable processor reset recovery algorithms. (Note: more than three teams failed to complete the mission last year because of processor resets during the launch; so, be prepared.)*

#### **OPTIONAL - Optional Commands**

The team may implement additional commands that are useful for testing or controlling the CanSat. For example: it is a good idea to implement commands to activate mechanisms and the audible beacon for testing and demonstration purposes.

*Note: commanding during flight is a risky operation as radio links and precise timing are unreliable; so, autonomous CanSat flight software operation should be the primary mechanism for mission success.*

#### **3.3.3 Simulation Mode**

<span id="page-14-0"></span>The Cansat Container shall operate in two modes:

- FLIGHT mode where the CanSat operates as described in the Mission Overview section using actual sensor data, and
- SIMULATION mode where the CanSat receives simulated barometric pressure values from the Ground Station via SIMP commands and substitutes those values for the actual pressure sensor reading for calculation of altitude and for use by the flight software logic.

Simulation Mode does not affect sensor data other than the barometric pressure sensor. In Simulation Mode, the telemetered pressure sensor data should reflect the commanded simulation values, not the actual sensor readings.

The purpose of Simulation Mode is to provide a mechanism for testing the CanSat as well as for demonstrating the CanSat over the full mission profile in the event an actual launch cannot take place (due to weather or pandemic).

The team's Ground Station shall have the capability to read a barometric pressure data file that simulates the mission profile and transmit the values via commands to the CanSat at a rate of one per second. The pressure profile data file will be provided by the competition judges, and may vary between teams.

#### **Simulation Mode Concept of Operation**

For testing, pre-flight demonstration, and in a contingency where launch operations are not possible, a profile of barometric pressure data that represents the expected flight profile can be transmitted by the team's Ground System at a rate of one sample per second. Upon receipt, the flight software will substitute the received value for the actual pressure sensor reading.

The probe telemetry operates the same in FLIGHT and SIMULATION mode. So, the values, other than the pressure and altitude (calculated from the pressure values) will be actual sensor readings (e.g., actual battery, temperature, and GPS).

Because accidental initiation of SIMULATION mode can endanger the flight mission, two commands, SIM ENABLE and SIM ACTIVATE, must be received by the flight software before Simulation mode is activated.

After activation, the flight software monitors the radio link for barometric pressure sensor commands (SIMP) from the Ground Station and uses the received values as if they were actual barometric pressure readings in the calculation of altitude, determination software state, and when to release the probe.

#### <span id="page-15-0"></span>*3.4 Banned Materials and components*

- 1. No foam based beads or other similar bits of foam material that can be dropped and lost on the ground. This material is dangerous to the livestock that occupy this area.
- 2. No lithium polymer batteries. The battery is relatively easy to damage and a fire hazard. We want to avoid setting any parts of the field on fire.

#### <span id="page-16-0"></span>*3.5 Environmental Tests*

Four tests are to be conducted to test the recovery system of the container, the release mechanism for releasing the CanSat from the container, Construction quality and material performance. To verify test results, teams should provide: 1) Environmental Test Document based on the provided template file. 2) Videos of the tests performed as specified in the template document. If using a phone camera, orient the phone sideways for wider video view.

- **1.** Drop Test This test is designed to verify that the container parachute and attachment point will survive the deployment from the rocket payload section which can be very violent. The release mechanism will be tested to verify it can hold the science vehicle in the container. Component mounts and battery mount will also be tested. The drop test generates about 30 Gs of shock to the system.
	- a. Drop Test Description This test requires a 61 cm non-stretching cord. The test was developed with a 1/8 thick kevlar cord. One end is secured to an eyebolt attached to a fixed point, such as ceiling or rigid structure with enough clearance to accommodate the cord, CANSAT, and free space so the cansat does not hit the ground. The other end is tied to the parachute. A floor mat or pillow may be placed under the CanSat for the drop test.. The structure must not flex during the drop test.
	- b. Drop Test Procedure
		- i. Power on CanSat.
		- ii. Verify telemetry is being received.
		- iii. Raise CanSat by the attached cord, so that the attachment points of the cord, on the eye bolt and the parachute, are at the same height.
		- iv. Release the CanSat.
		- v. Verify the CanSat did not lose power.
		- vi. Inspect for any damage, or detached parts.
		- vii. Verify telemetry is still being received.
- **2.** Thermal Test This test is to verify the CanSat and container can operate in a hot environment. When the CanSat is integrated into the rocket and sitting on the launch pad, the sun can heat up the payload section of the rocket to temperatures up to the mid to upper 30C. This test will determine if any materials warp, weaken, change characteristics, or fail to function at temperatures up to 35C.
	- a. Thermal Test Description This test requires a method to heat the CanSat to 60C for a period of 2 hours. This will allow the components to rise to heat, and verify that they continue to function. One way to heat the CanSat is a thermal chamber; there are a few ways to build a thermal chamber.
- i. The simplest is to acquire an insulating cooler, one or more hair dryers and a thermometer, preferably a remote thermometer such as a thermocouple or thermistor. Place the CanSat, hair dryer(s) and thermometer in the cooler. Try to seal any openings. Make sure the hair dryer does not blow directly on the CanSat. The hair dryer will circulate and heat the air in the cooler.
- ii. Another method is to build a thermal chamber with foam insulation sheets. Select the sheets that have one side with a foil layer. Build a box and have one side be a lid. Seal all edges with duct tape. You can make a hole in the side to run cords and thermocouple through.
- iii. It is highly suggested the thermistor or thermocouple be attached to the CanSat. The purpose is to make sure the CanSat does reach the peak temperature. The air will reach the peak temperature long before the CanSat does.
- b. Thermal Test Procedure
	- i. Place CanSat into a thermal chamber.
	- ii. Turn on the CanSat.
	- iii. Close and seal the thermal chamber.
	- iv. Turn on the heat source.
	- v. Monitor the temperature and turn off the heat source when the internal temperature reaches 60C and turn on the heat source when the temperature drops to 55C.
	- vi. Maintain the test conditions for two hours.
	- vii. Turn off the heat source and perform visual inspection and any functional tests to verify the CanSat survived the thermal exposure and can operate as expected.
	- viii. With the CanSat still hot, test any mechanisms and structures to make sure the integrity has not been compromised. Take precautions to avoid injury.
	- ix. Verify epoxy joints and composite materials still maintain their strengths.
- **3.** Vibration Test This test is designed to verify the mounting integrity of all components, mounting connections, structural integrity, and battery connections.
	- a. Vibration Test Description The test uses a random orbital sander. The sander is a hand held power tool where the sanding head moves in a random pattern, not spinning. Random orbital sanders operate at fixed orbits per minute (opm) ranging from 12,000 to 14,000 opm. That translates to 200 to 233 Hz. This test takes advantage of the power up and power down phases of the sander. The sander does not instantly turn on at 14,000 opm, it takes at most a second to get up to speed. That transition time can hit some resonances of the CanSat.

This test requires the sander to be cycled regularly over a one minute duration exposing the CanSat to vibrations from 0 Hz to 233 Hz. The amount of shaking generated by the sander is around 20 to 29 Gs. Do not use a disc sander that just spins.

- i. One setup for the test is to secure the sander, upside down, via a bench vise; the CanSat should be secured where the sand-paper is installed. The bench vise must be secured to a table. The vise cannot be allowed to move freely and the sander cannot be held by hand. The model number of the sander must be provided in the documentation.
- b. Vibration Test Procedure
	- i. Power on the CanSat.
	- ii. Verify accelerometer data is being collected.
	- iii. Power up the sander.
	- iv. Once the sander is up to full speed, wait 5 seconds.
	- v. Power down the sander to a full stop.
	- vi. Repeat steps iii to v four more times.
	- vii. Inspect the CanSat for damage and functionality.
	- viii. Verify accelerometer data is still being collected.
	- ix. Power down CanSat.
- **4.** Vacuum Test This test is designed to verify deployment operation of the payload(s). A vacuum chamber can be simply constructed using a bucket or pail of 5 gallons or 18+ litres. A lid can be used or a  $\frac{1}{4}$  inch or 6 mm thick sheet of polycarbonate can be placed on top of the bucket. Do not use acrylic as that can shatter. A vacuum cleaner or shop vacuum can be used to pull a vacuum.
	- i. Suspend the fully configured and powered CanSat in the vacuum chamber.
	- ii. Turn on the vacuum to start pulling a vacuum.
	- iii. Monitor the telemetry and stop the vacuum when the peak altitude has been reached.
	- iv. Let the air enter the vacuum chamber slowly and monitor the operation of the CanSat.
	- v. Collect and save telemetry
	- vi. Make the saved telemetry available for the judges to review.

#### <span id="page-18-0"></span>*3.6 COVID-19 Safety Plan*

Since we are all dealing with the pandemic, it will be wise to develop a safety plan and operation protocols to protect team members, faculty, other students and family. Many companies had to develop safety protocols to bring their employees back to facilities and minimize the chance of spreading the virus. Many companies and government agencies are allowing employees to telework as much as

possible and only enter facilities when needed. At the facilities, employers require employees to wear protection, maintain distances, restrict movement through the facilities, reduce the number of people in any part of the facilities and have cleaning procedures. One example related to building products that require multiple people is that one person performs their function and leaves to let the next person work on the product with cleaning performed between people. It does slow progress but lives are more important.

# <span id="page-20-0"></span>**4. Team Composition**

Students currently enrolled in undergraduate degree programs, or students having graduated from such programs since the start of the current competition cycle, are counted as undergraduate students.

Students currently enrolled in post-graduate degree programs (MS, PhD), or students having entered such programs since the start of the current competition cycle, are counted as graduate students.

### <span id="page-20-1"></span>*4.1 Team Size*

Each team shall consist of between 3 and 10 students (undergraduate teams) from an accredited college or university. Teams may consist entirely of undergraduate students (undergraduate teams), entirely of graduate students (grad teams), or a combination of the two (mixed teams). Graduate teams shall consist of no more than 5 students. Mixed teams shall consist of no more than 7 undergraduate students and 3 graduate students.

Teams from the same school must develop their designs independently and **not** copy from other teams. Bulk purchasing of materials is allowed such as batteries and raw materials for construction. Sharing tools and services are allowed. Designs must originate from within the team.

#### <span id="page-20-2"></span>**There shall be no more than three teams from any one school.**

### *4.2 Faculty Advisor*

Each team must have a faculty advisor. The role of the faculty advisor is to:

- Provide a point of contact for the team, both with the university and the competition.
- Aid teams with logistics such as arranging conference rooms, laboratory resources, etc.
- Providing general guidance throughout the competition.

The faculty advisor shall not:

- Make design decisions or direct recommendations.
- Participate in more than an oversight role during reviews.

# <span id="page-20-3"></span>**5. Deliverable Items**

Teams will be evaluated based on a series of deliverable items provided at various stages of the development. The deliverable items are selected to provide representative real-world milestones for tracking the CanSat development and ensuring team success.

#### <span id="page-21-0"></span>*5.1 Preliminary Design Review*

The PDR is a "multi-disciplinary technical review to ensure that the system under review can proceed into detailed design, and can meet the stated performance requirements within cost (program budget), schedule (program schedule), risk, and other system constraints". The CanSat PDR shall demonstrate:

- An understanding of the CanSat mission requirements
- Allocation and derivation of system and subsystem requirements
- Definition of the CanSat concept of operations
- Overview of preliminary design that meets specified requirements
- Results of, or identification of, necessary trades to support preliminary design. While it is ideal to have completed trades prior to the preliminary design, it is not necessary.
- Results of, or identification of, necessary prototyping or testing efforts necessary to support or finalize the preliminary design.
- Preliminary budget
- Detailed development schedule

Preliminary design reviews shall be conducted via teleconference coordinated by the team lead(s). The PDR presentations shall be less than 30 minutes in duration including time for questions. Presentation reviewers shall be permitted to ask questions during the presentation (i.e., questions are not held until the end of the presentation).

<span id="page-21-1"></span>The PDR shall follow the presentation template posted on the CanSat Competition website.

#### *5.2 Critical Design Review*

The CDR is "a multi-disciplined technical review to ensure that the system under review can proceed into system fabrication, demonstration, and test; and can meet the stated performance requirements within cost (program budget), schedule (program schedule), risk, and other system constraints". The CDR shall demonstrate:

- All PDR level requirement TBDs and TBRs shall be resolved
- Refinement of the CanSat CONOP
- Results of detailed design and analysis for each subsystem
- Verification that detailed design meets system and subsystem level requirements
- Identification of subsystem and system level tests necessary for requirements verification
- Results of requirements verification tests completed to date
- Overview of mission operations
- Preliminary launch day sequence of events
- Revised budget

● Updated development schedule

Critical design reviews shall be conducted via teleconference coordinated by the team lead(s). The CDR presentations shall be less than 30 minutes in duration including time for questions. Presentation reviewers shall be permitted to ask questions during the presentation (i.e., questions are not held until the end of the presentation).

The CDR shall follow the presentation template specified in the "CanSat CDR Outline" document available on the CanSat Competition website. Extra material in the form of backup slides is permitted.

Each section of the CDR shall be scored in accordance with the values listed in the outline. The CDR shall contribute to the total evaluation of the CanSat design according to the values listed the section Evaluation and Scoring.

#### <span id="page-22-0"></span>*5.3 Post Flight Review*

The PFR provides an assessment of flight operations and results of the demonstration flight. The PFR provides an assessment of successful and unsuccessful flight operations. The PFR shall provide:

- Overview of mission objectives and CanSat design
- Comparison of planned and actual CONOPS and SOE
- Raw and processed data from flight operations
- Failure analysis and assessment (for unsuccessful mission objectives)

Post Flight Reviews shall be conducted the day following the demonstration flight activities, unless flight operations are canceled due to weather. Presentations shall be limited to 20 minutes, including questions.

Each section of the PFR shall be scored in accordance with the values listed in the outline. The PFR shall contribute to the total evaluation of the CanSat design according to the values listed in the section Evaluation and Scoring.

Post Flight Review presentations shall be submitted by 9:30 AM to the judges. There will be two presentation rooms. Teams will be preassigned to the presentation room. Late submissions will lose points. Each team will be given a thumb drive. Teams are to install their PFR slides on the thumb drive and deliver the thumb drive to the designated location between 9 AM and 9:30 AM Sunday. Teams delivering after 9:30 AM will lose points. This is done to make sure all teams have the same amount of time to prepare for PFR.

#### <span id="page-22-1"></span>*5.4 Deliverable Submissions and Scheduling*

All deliverable items shall be submitted to the competition email by the dates listed in Table 1.

All deliverable items shall be submitted in PDF format using the naming convention listed in Table 1 where # corresponds to the assigned team number for each team and v# is a unique revision number for the review package that can be used to track revisions. For example, a submission for imaginary team number 1000 of version 2 of the PDR package would be named cansat2023 1000 pdr v02.pdf. Note that adherence to the filename and format specification is scored during the competition.

If you resubmit your presentation, you must increment the version number otherwise the previous version may be used. If so, scoring will reflect the previous version. With a large number of submissions and resubmissions, it is not possible to track correctly without using the version numbers.

Presentations will be scheduled after submission of the document. A calendar of available time slots will be sent to all teams. Each team is to send to the competition email a list of three time slots. The team will be notified of which time slot they are assigned.

Updated presentations will not be accepted after the deadline. It is understood and expected that changes will occur between document submission and the presentation time. The scoring is based on the quality of the presentation and understanding of the competition requirements. There will be no point loss due to changes in the design between document submission time and the presentation time.

#### **Table 1: Deliverable item due dates**

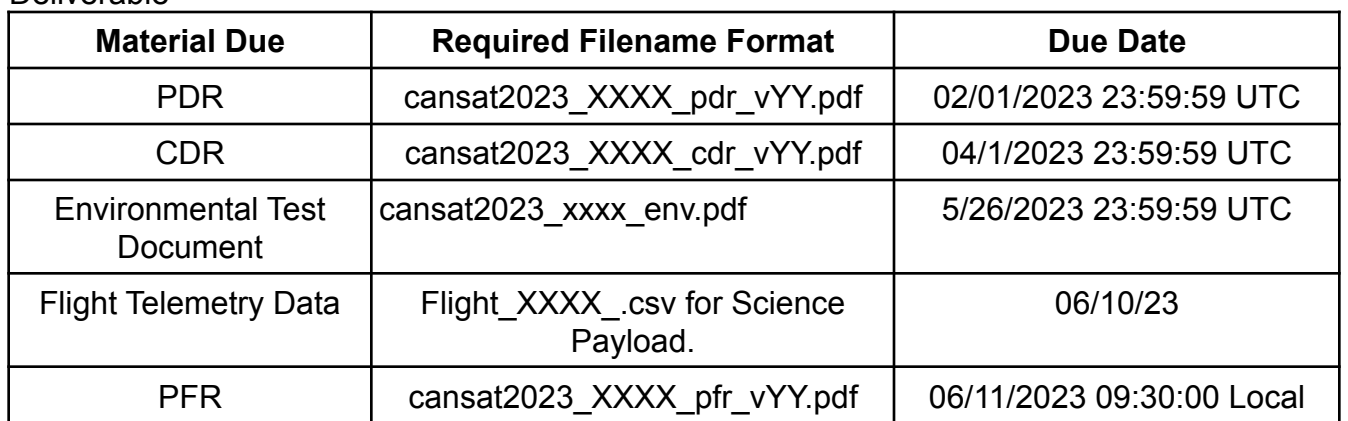

**Deliverable** 

XXXX is the team number. YY is the revision number. **Use this file format or your team will be removed from the competition. Files are to be in PDF format. No other formats will be accepted. Any submission after the deadline will be ignored.**

At the end of the competition, the PDR, CDR, and PFR packages may be placed on the website for reference in subsequent years.

#### <span id="page-24-0"></span>*5.5 Slide Format Guidelines*

The following guidelines shall be used when developing the presentation material:

- Use the template made available. Failure to do so will result in loss of points.
- All slides shall have simple white backgrounds. This helps reduce the file sizes and makes the slides easier to read.
- All slides shall have page numbers in the footer. This is to allow for easier referencing of material during the reviews.
- All slides shall list the presenter's name in the footer. This provides all the reviewers with an identity as to who is presenting the material.
- No embedded files or movies shall be included in the presentations. Not all reviewers will be able to access or view movies during the reviews due to network security settings at the various organizations involved.
- Each line-item in the review outlines shall correspond to a dedicated slide. This may result in slides with single bullets on them, however, this makes it easier for the reviewers to follow the presentation.

### <span id="page-24-1"></span>*5.6 Disqualification Guidelines*

The following are grounds for removal from the competition.

- 1. Any team found to be copying a PDR/CDR document from a previous competition will be disqualified from the competition.
- 2. Any team not using the current mission guide will be disqualified.
- 3. Any team not meeting the basic competition requirements by CDR will be disqualified.
- 4. Any team submitting a PDR or CDR document that is not at least 70% complete will be disqualified.
- 5. Teams not demonstrating an understanding of the requirements of the competition will be disqualified.
- 6. Any team copying slides, content and designs from other teams will be disqualified.
- 7. Teams not submitting PDR and CDR documents in the required PDF format and file name convention as stated in the competition guide will be disqualified.
- 8. Teams not submitting PDR and CDR documents by the due dates will be disqualified.
- 9. Teams not scheduling presentation times by the specified date will be disqualified.
- 10.Teams not attending the PDR and CDR teleconference within 15 minutes of the set time will be disqualified. Find a phone that works. It can be a computer, landline or mobile phone.
- 11. Teams exceeding 10 members at any time during the competition.
- 12.Excessive arguing with judges or any staff.

# <span id="page-26-0"></span>**6. Launch Weekend**

#### <span id="page-26-1"></span>*6.1 Schedule*

All times are referenced to eastern daylight time.

The competition starts Thursday evening and ends Sunday evening.

The preflight briefing will be held Thursday at 7:30pm.

Flight readiness review and safety inspection will occur on Friday starting at 12 pm.

Saturday will be the launch day unless weather causes a postponement.

Sunday will be Post Flight Review presentations.

A detailed schedule will be provided at a later date. Be available Thursday evening until Sunday 8:00 pm.

#### <span id="page-26-2"></span>*6.2 Flight Readiness Review*

Friday, teams are required to have their CanSats inspected for flight worthiness. Each team will be assigned a one half hour time slot to present their CanSat. This means the CanSat must be completed, built and ready to launch at the flight readiness review. A ball of wires and boards does not constitute flight ready. To emphasize, when presented at the Flight Readiness Review (FRR), it must be in a state where it can be turned on and placed into a rocket for immediate launch and be fully operational. **Flight Readiness Review will be scored once.**

#### **6.2.1 FRR Sequence of Events**

<span id="page-26-3"></span>Teams must be prepared to demonstrate the ground station.

The first test at the FRR will be the drop test. The CanSat must be in flight configuration and will be subjected to the drop test. If the test fails, the team must make repairs before being allowed to fly. The CanSat must pass the drop test in order to be launched.

The second test will verify communications with the CanSat and demonstrate the ground station software. The ground station software operations will be scored at this time. The ground station must show data being plotted in real time.

The CanSat will then be inspected for safety. The structure will be reviewed and determined if it is flight worthy. The mounting of the electronics and sensors will be reviewed. Mechanisms will be reviewed. Hazards will be identified such as heating elements exposed to the outside, etc.

If any CanSat is determined to not be flight ready, the team has until their flight the next day to make repairs and modifications. This is done to make sure your CanSat is completed before coming to the competition and for the safety of all people on the field.

Safety is the highest priority. Any CanSat deemed not flight worthy will not be flown. The team will lose all flight day points.

Crew assignments must be submitted at the flight readiness review in the Mission Operations Manual. The mission control officer will be given an identification so the flight coordinator and launch control officer knows who the mission control officer is. The missions operations manual will be reviewed at the FRR.

Teams must show photos and videos of all environmental tests required. These tests are described in Section 3.5

#### <span id="page-27-0"></span>*6.3 Team Member Launch Operations Crew Assignments*

Crew assignments must be submitted at the flight readiness review. The mission control officer will be given an identification so the flight coordinator and launch control officer knows who the mission control officer is.

The mission operations manual will be reviewed at the flight readiness review. Team Member Launch Operations Crew Assignments

In order to have a successful launch, teams need to coordinate among themselves and with the flight coordinator. Team members need to be assigned to specific tasks and develop a checklist for a successful flight. The following task assignments must be delegated:

**Mission Control Officer** - This is a single person who is responsible for informing the FLight Coordinator when the team and their CanSat is ready to be launched.

**Ground Station Crew** - This is one or more persons who is responsible for monitoring the ground station for telemetry reception and issuing commands to the CanSat.

**Recovery Crew** - This is one or two persons only responsible for tracking the CanSat and going out into the field for recovery and interacting with the field judges. This crew is responsible for making sure all field scores are filled in or loss of points will occur.

**CanSat Crew** - This is one or more persons responsible for preparing the CanSat ,integrating it into the rocket, and verifying its status.

Team members can take on multiple roles except for the Mission Control Officer. The Mission Control Officer should be coordinating all efforts and interacting with the flight coordinator as needed. It is highly recommended that a checklist be developed that steps the crews through the preparation, integration, and flight operations.

<span id="page-28-0"></span>Crew assignments must be submitted at the flight readiness review.

#### *6.4 Mission Operations Manual*

Each team is required to assemble a mission operations manual. The mission operations manual includes five checklists/operations procedures to be created by the team. The checklists are for configuring the ground station, preparing the CanSat, and integrating the CanSat into the rocket. The launch preparation procedures, launch procedure, and removal procedure are provided. Additional steps can be added by the team. The document is available for download and modification. Each section of the mission operations manual must start on its own page. Pages should be numbered and a table of contents is to be included.

The team must have the mission operations manual assembled into a three ring binder. The mission control officer must use the manual during launch. The mission control operator shall go to the microphone at the launch site and announce their team and go through their launch procedure which will include the count down to the launch.

#### <span id="page-28-1"></span>*6.5 Launch Schedule*

The launch will start at 1pm. All CanSats are to be submitted at noon. The time period of 8am to 12pm is available for launch preparations and check in. This is the time to set up antennas, ground stations, and final CanSat tests and preparations.

CanSats must be submitted at the check-in by noon. Only one or two team members must be in line with the completed cansat by noon. Teams who submit CanSats after the noon deadline will lose 100 points from launch day points. CanSats must be in flight ready condition in order to be in line. Teams cannot be in line while working on the CanSat. The CanSat must be in the stowed configuration and off when submitted. Teams will be kicked out of the check-in line if they are seen working on their CanSat or their CanSat is not fully assembled in the stowed configuration.

The launch will start at 1pm and will be done in groups of five. Each team will be assigned a round which will be scheduled in one half hour increments. 15 minutes before the launch round, the teams assigned to the round shall retrieve their CanSat, turn it on and insert it into the rocket payload. CanSats shall not be disassembled at this stage. The CanSat must be flight ready and the only thing that can be done to the CanSat is to turn on the CanSat with the power switch. Any team that does not launch in their scheduled launch round will lose an additional 50 points. Any team that requires to unload their CanSat from the rocket after the rocket is mounted on the launch pad will lose an additional 50 points. Any team that requires to disassemble their CanSat will lose an additional 100 points.

Each team will be given a thumb drive to upload their ground station data after they perform their flight operation. The thumb drive must be submitted to the judging table before leaving the field.

#### *6.6 Competition Operations and Sequence of Events*

<span id="page-29-0"></span>Details of flight day operations shall be provided at the Pre-Flight Brief. An overview of the flight day operations include the following activities:

- 1. Arrive at launch site
- 2. Prepare CanSat for turn in. Make it flight ready and perform any tests.
- 3. Turn in CanSat at the check-in table by noon. It will be weighed and fit checked and stored in the stowed configuration and off state until rocket preparation time.
- 4. Upon the team round, the team will collect their CanSat and load it into a rocket.
- 5. Verify the CanSat is communicating with the ground station.
- 6. Take the rocket with the ground station to the assigned launch pad. A staff member will install the rocket on the launch pad.
- 7. When it is time to launch, a judge will come by the ground station to monitor the ground station operation.
- 8. The team mission control officer will go to the launch control table and execute the launch procedures with the flight coordinator providing oversight.
- 9. Ground station crew will perform all required flight operations.
- 10.After all CanSats have launched for the current half hour round, team recovery personnel can head out to recover.
- 11. Ground station crew must clear out of the ground station area to allow the next round ground stations to set up.
- 12.Ground station crew must turn in the thumb drive with any ground station data to the ground station judge.
- 13.Recovery crew must return to the check-in for any final judging requirements.

#### **Teams shall not touch the CanSat until the field judge verifies all necessary scoring information.**

### <span id="page-29-1"></span>*6.7 Second Flight Rules*

Second flights are rare but do occasionally happen. The following conditions will qualify for a second flight.

- 1. If the rocket has a catastrophic failure. This includes the motor failing causing the rocket to crash or the rocket parachute fails to deploy and crashes with the CanSat still inside. This event will require the team to have a working spare CanSat that can be prepared and made operational within an hour.
- 2. If the nose cone does not release, keeping the CanSat from deploying and the CanSat has passed the fit check. Containers wider than 125mm and still flown will not get a second flight.

All are contingent on enough spare motors being available.

A team whose CanSat is destroyed due to a rocket failure will receive all launch day points only if they passed the drop test, the fit check, and the FRR tests and inspections otherwise <span id="page-30-0"></span>no points will be received for the launch day.

#### *6.8 Weather Delays*

If the Saturday launch gets rained out, Cansat demonstrations shall be performed Saturday using the launch schedule. The demonstration will require the drop test followed by the simulation demonstration where simulated pressure data is transmitted to the Cansat.

If Sunday is clear, the launches will be performed and the PFR will be cancelled.

If Saturday and Sunday are rained out, the demonstration will be performed Saturday and the PFR will be on Sunday.

# <span id="page-31-0"></span>**Appendix A Field Safety Rules**

- 1. Consumption of alcohol is not allowed.
- 2. Smoking is only allowed at designated areas. If anyone is caught smoking where it is not allowed, the landowner can throw you off the field.
- 3. Do not catch rockets or CanSats out of the air.
- 4. Stay behind the designated range line unless the range safety officer (RSO) or launch control officer (LCO) or flight coordinator has given permission to put your rocket on a pad.
- 5. Pay attention at all times. Every launch is potentially hazardous.
- 6. If a "heads up" launch is announced, you must be standing and facing the launch pad.
- 7. Do not retrieve a rocket from the range unless the LCO has given you permission.
- 8. Everyone must be alert when a "heads up!" is called and be ready to move.
- 9. Do not litter. Do not throw trash on the ground anywhere on the field. We have been invited to use the land owner's field and should treat it with respect. Any team caught throwing trash on the ground anywhere will be disqualified from the competition and the school will be notified of the disqualification. The landowner can order the team to leave the property and enforce the order.
- 10.No student or team drones or flying vehicles are allowed.

# <span id="page-32-0"></span>**Appendix B Presentation Recommendations**

The following recommendations for presentation content and layout are being provided based on past experiences of the judges. These recommendations are not required to be followed but make it easier for the judges to review the material presented.

- 1. Use a consistent table format throughout the various subsystems when presenting requirements, component trades, and changes since previous reviews. Using a standard table format makes it easier for the judges to find the information in the table quickly since all tables are formatted the same.
- 2. During the CDR, the Changes Since PDR slides should use a table that contains a discussion of what the state of the design was at PDR, what it is at CDR, and what the rationale of the change was. Details of the change can be discussed in subsequent slides so an in-depth discussion is not always necessary.
- 3. Include the class year (freshman, sophomore, etc.) and major of each team member for reference. This doesn't play into the scoring of the team, however, it is often nice for the reviewer to know the status of the team members.
- 4. Be sure to follow the PDR and CDR outlines very carefully. Provide at least one chart for each scored item in the outline; this makes it easier for the judges to follow the presentation and confirm the required information is provided. In the presentation, be sure to address the questions and topics listed in the "description" column of the presentation outline -- those are the key points the judges are looking for.
- 5. Be clear which optional requirements, if any, are to be included in the design.
- 6. Be detailed in test descriptions. Identify specific tests, what is going to be done, and the pass/fail criteria.

## <span id="page-33-0"></span>**Appendix C Payload Deployment Description**

The figure illustrates a typical launch and separation sequence. Due to this nominal

deployment sequence, it is recommended that CanSat be integrated with the payload section "upside down" such that the folded CanSat parachute rests on the payload section bulk plate. The CanSat then rests on the parachute and the folded nose cone parachute rests on the CanSat. Once the ejection charge burn is completed, the payload section and nose cone separate from the rocket and tip over. The nose cone slides out of the top of the payload section and the CanSat then falls out of the payload section due to gravity.

If a mission does not require a parachute at deployment from the rocket, the nadir pointing end of the cansat shall be facing toward the nose cone.

Ejection charge separates payload/<br>nose section from rocket. When front section separates from rocket the shock chord between them pulls the rocket parachute from the rocket.

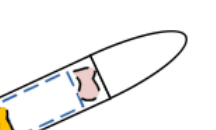

When the front section tips over, the nose cone falls off and the cansat falls out of the payload section. The cansat parachute now inflates over the cansat.

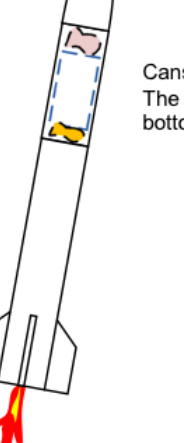

Cansat rests on its parachute. The nose cone parachute rests on the<br>bottom of the cansat.

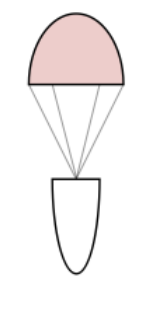

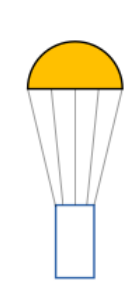

The cansat, nose cone, and rocket descend under parachutes.

# <span id="page-35-0"></span>**Appendix D Acronyms**

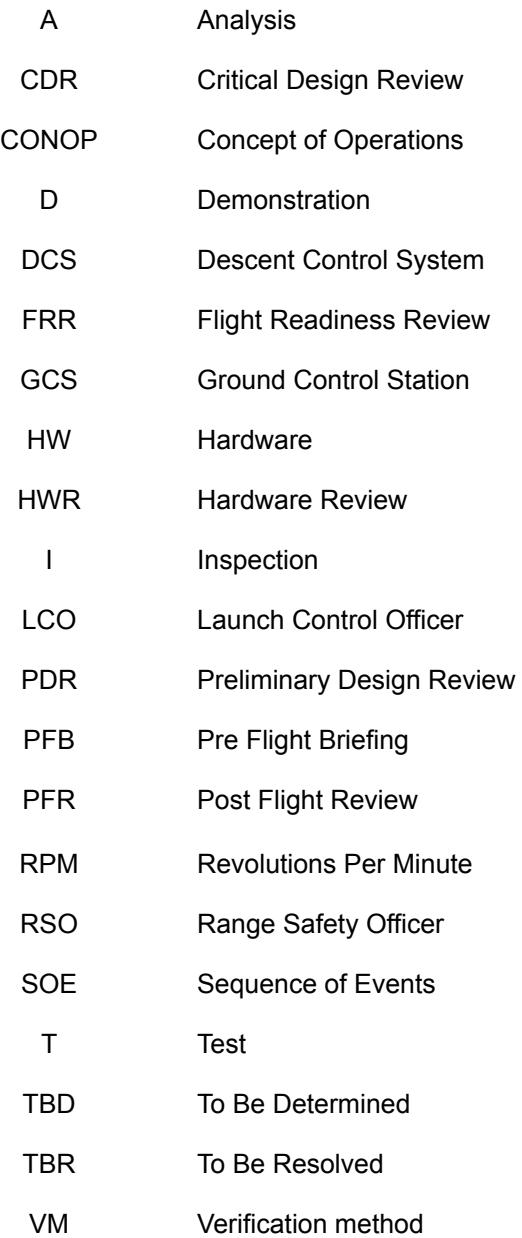

# <span id="page-36-0"></span>**Appendix E Definitions**

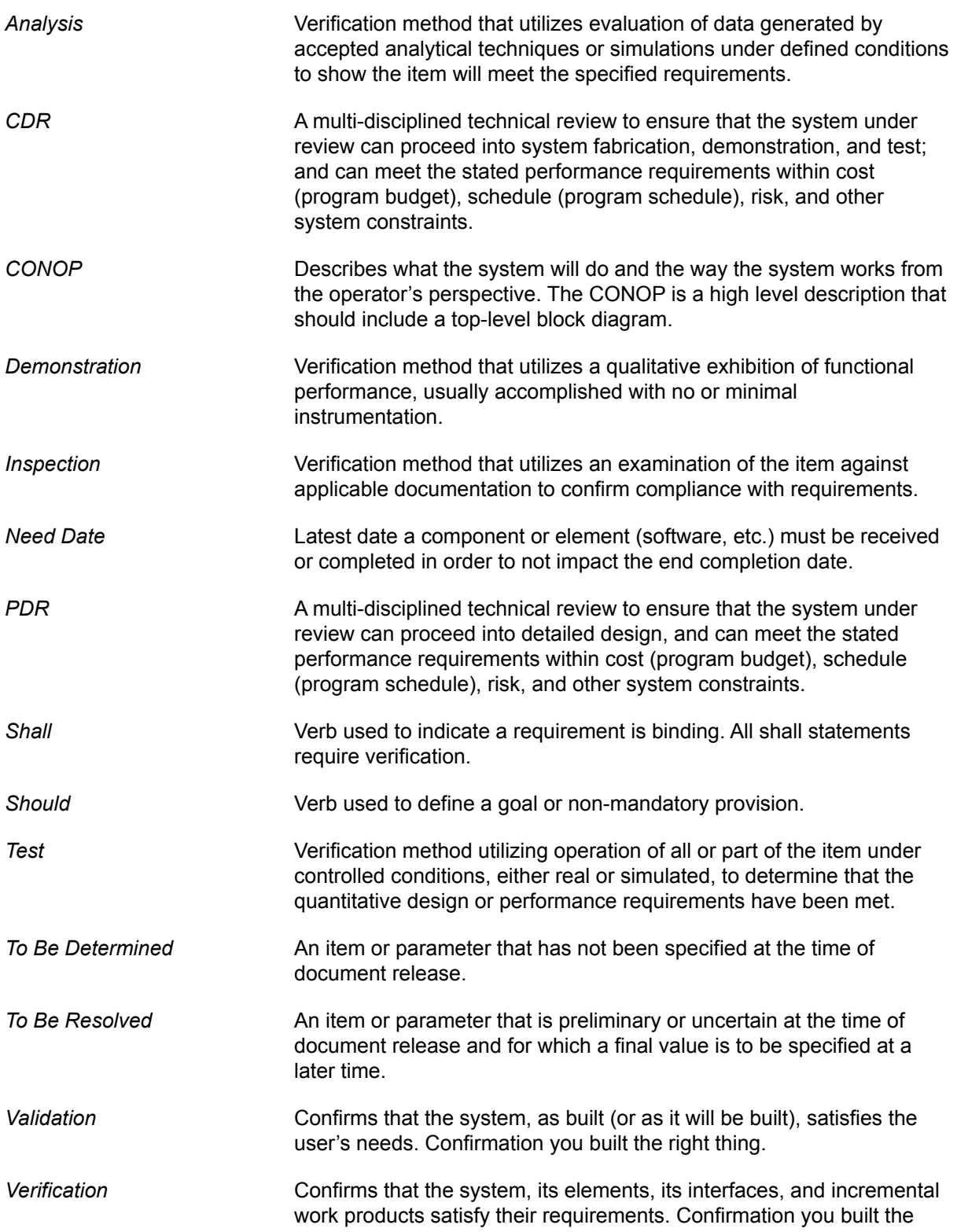

system right.

*Will* Verb used to reference a binding or hard requirement elsewhere in the document text.

# <span id="page-38-0"></span>**Appendix F – Payload Section**

This information is provided to allow teams to build a test rocket payload section.

The payload section consists of a 20 inch long cardboard airframe tube, a coupler that slides into the air frame, a bulk plate and an eyebolt.

The top of the payload section is the open end where the cansat is inserted and the nose cone is inserted. The base of the payload section is the opposite end where the coupler is secured and the bulk plate is secured with the eyebolt.

Assembly sequence:

- 11. Epoxy the bulk plate to one end of the coupler tube.
- 12. Secure the eyebolt to the bulk plate. Place the washers on both sides of the bulk plate when securing the eyebolt.
- 13. Epoxy the coupler into the air frame with only half the coupler inserted in the airframe. Make sure no epoxy drips onto the exposed end of the coupler tube. It has to be clean and smooth for it to fit into the rocket.

Alternative to epoxying the coupler into the airframe is to use four screws or click-lock shank rivets.

Link to the payload kit:

<https://www.locprecision.com/product/payload-bays/>

Select the 5.38x20 inch payload

Link to the rocket kit:

<https://www.locprecision.com/product/minie-mag/>

The rocket motor used will either be a Cesaroni I303 or Aerotech J425.

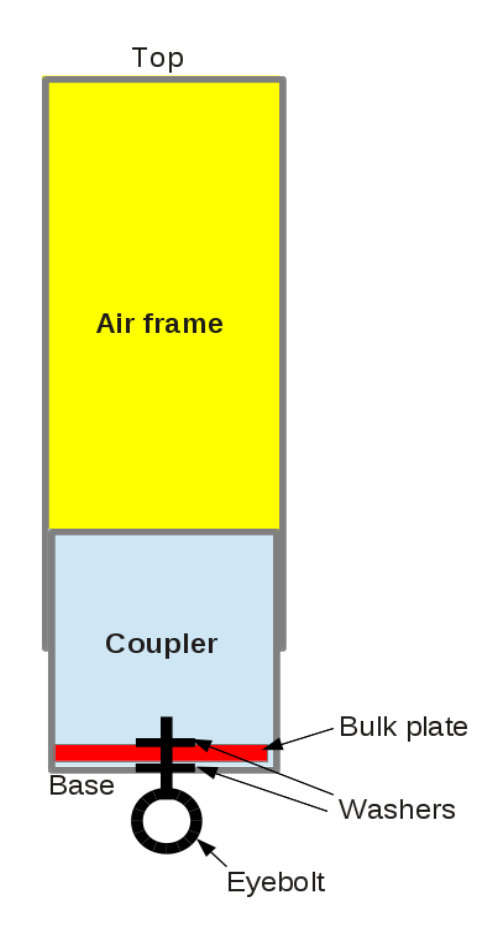

# <span id="page-39-0"></span>**Appendix G - Competition Calendar**

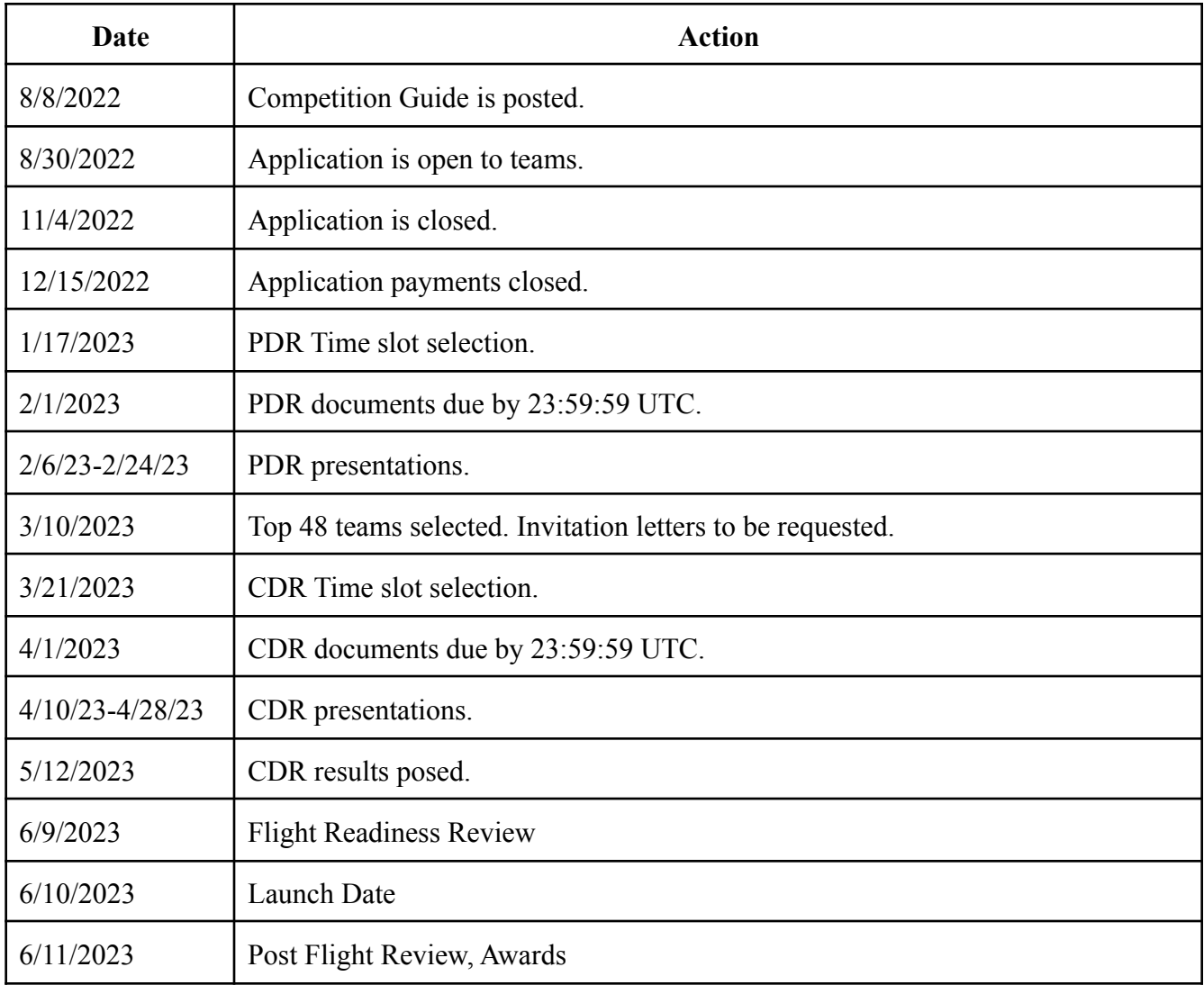